# Package 'mindr'

February 29, 2020

Version 1.2.3

Date 2020-02-26

Title Convert Files Between Markdown or R Markdown Files and Mind Maps

Author Peng Zhao

Maintainer Peng Zhao <pzhao@pzhao.net>

**Depends**  $R (= 3.0.0)$ 

Imports htmlwidgets, knitr, jsonlite, data.tree

# Suggests

Description Convert Markdown ('.md') or R markdown ('.Rmd') files into mind map widgets or files ('.mm'), and vice versa. ``FreeMind'' mind map ('.mm') files can be opened by or imported to common mindmap software such as 'Free-Mind' (<http://freemind.sourceforge.net/wiki/index.php/Main\_Page>) and 'XMind' (<http://www.xmind.net>).

License MIT + file LICENSE

URL <https://github.com/pzhaonet/mindr>

BugReports <https://github.com/pzhaonet/mindr/issues> RoxygenNote 7.0.2 NeedsCompilation no Repository CRAN Date/Publication 2020-02-29 11:40:06 UTC

# R topics documented:

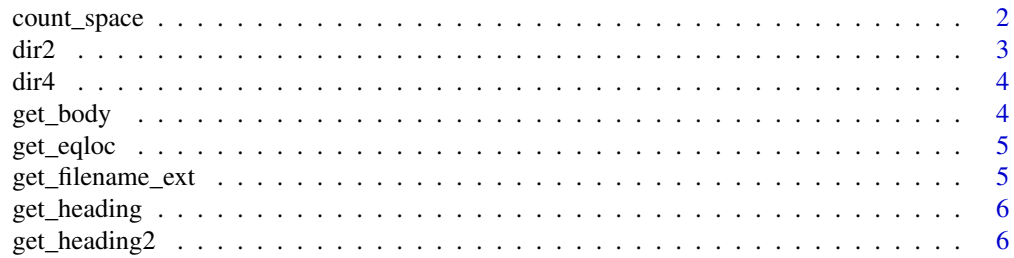

<span id="page-1-0"></span>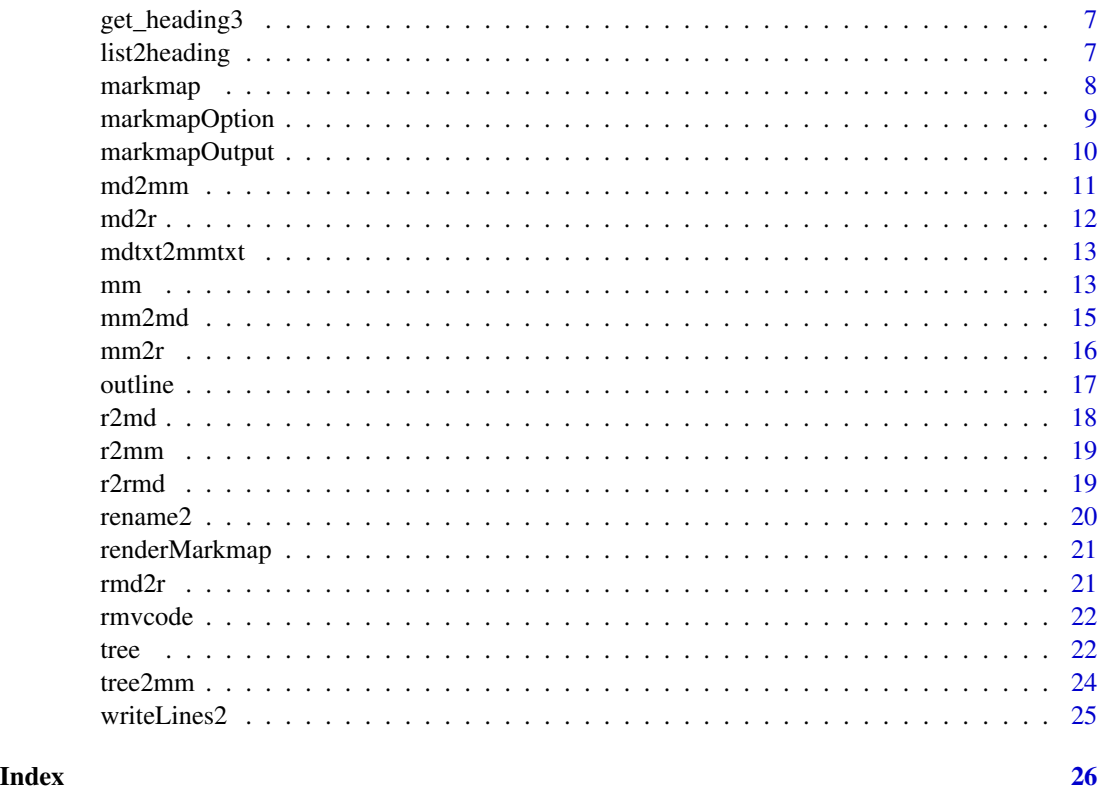

count\_space *Count the spaces between two given strings*

# Description

Count the spaces between two given strings

# Usage

count\_space(mychar, sep)

# Arguments

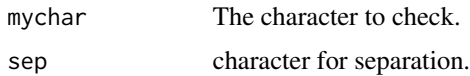

# Value

character as title with '#' inserted.

<span id="page-2-0"></span>

Convert a folder structure into a mindmap by using the 'tree' command.

#### Usage

```
dir2(
 path = getwd(),
  savefile = TRUE,
  savefilename = "mindr.mm",
 output = c("mm", "txt", "md", "Rmd"),backup = TRUE,dir_files = FALSE
)
```
### Arguments

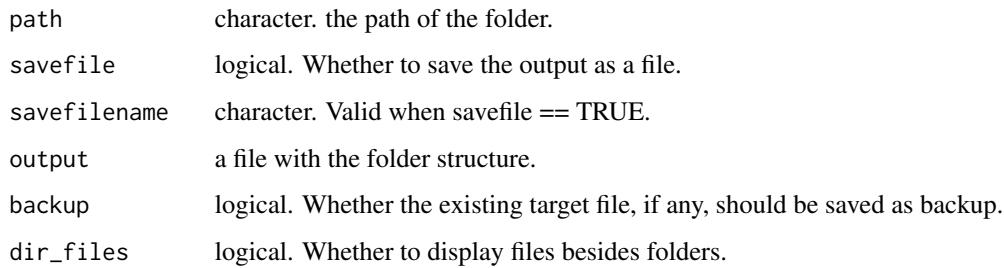

#### Details

For LinUx OS and mac OS, the 'tree' command must be pre-installed.

- Linux: sudo apt-get install tree
- mac: install [Homebrew](https://brew.sh/) first. Then in the terminal: brew install tree.

#### Value

a mindmap file, which can be viewed by common mindmap software, such as 'FreeMind' ([http://](http://freemind.sourceforge.net/wiki/index.php/Main_Page) [freemind.sourceforge.net/wiki/index.php/Main\\_Page](http://freemind.sourceforge.net/wiki/index.php/Main_Page)) and 'XMind' ([http://www.xmind.](http://www.xmind.net) [net](http://www.xmind.net)).

<span id="page-3-0"></span>4 get\_body get\_body

dir4 *Convert a folder structure into a mindmap (using the data.tree package for non-windows os).*

#### Description

Convert a folder structure into a mindmap (using the data.tree package for non-windows os).

#### Usage

```
dir4(
 path = getwd(),
  savefile = TRUE,
  savefilename = "mindr.mm",
  output = c("mm", "txt", "md", "Rmd"),
 backup = TRUE,dir_files = FALSE
)
```
#### Arguments

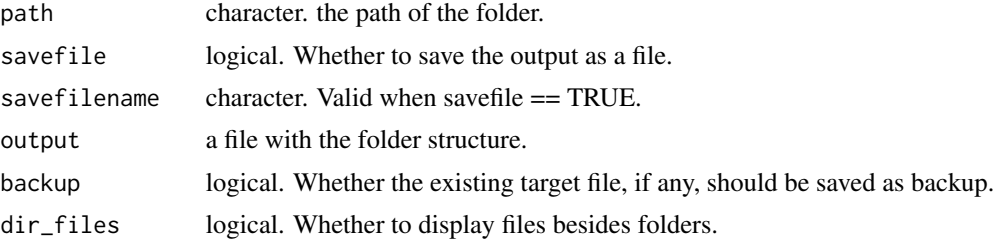

### Value

a mindmap file, which can be viewed by common mindmap software, such as 'FreeMind' ([http://](http://freemind.sourceforge.net/wiki/index.php/Main_Page) [freemind.sourceforge.net/wiki/index.php/Main\\_Page](http://freemind.sourceforge.net/wiki/index.php/Main_Page)) and 'XMind' ([http://www.xmind.](http://www.xmind.net) [net](http://www.xmind.net)).

get\_body *get the body out of given strings*

# Description

get the body out of given strings

#### Usage

 $get\_body(pattern = "^#[^` ]*", text)$ 

#### <span id="page-4-0"></span>get\_eqloc 5

#### Arguments

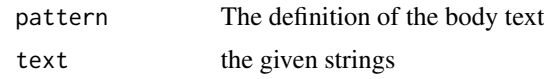

#### Value

integer. the index of the body text in the given strings.

get\_eqloc *Get the index of equations in a string vector*

#### Description

Get the index of equations in a string vector

#### Usage

get\_eqloc(eq\_begin, eq\_end)

#### Arguments

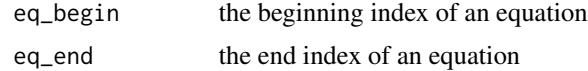

#### Value

a index vector

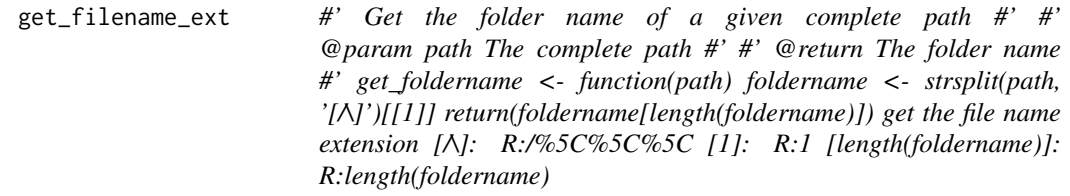

#### Description

#' Get the folder name of a given complete path #' #' @param path The complete path #' #' @return The folder name #' get\_foldername <- function(path) foldername <- strsplit(path, '[ $\Lambda$ ]')[[1]] return(foldername[length(foldername)])

get the file name extension

[/\]: R:/%5C%5C%5C [1]: R:1 [length(foldername)]: R:length(foldername)

#### <span id="page-5-0"></span>Usage

get\_filename\_ext(filename)

#### Arguments

filename character, the file name

# Value

character, the file name extension

get\_heading *get the headings out of given strings*

#### Description

get the headings out of given strings

# Usage

```
get_heading(pattern = "^#+ ", text)
```
#### Arguments

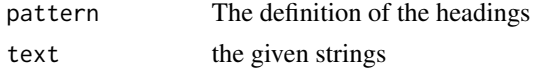

#### Value

integer. the index of the headings in the given strings.

get\_heading2 *get the headings out of given strings*

#### Description

get the headings out of given strings

#### Usage

 $get\_heading2(pattern = "^#= #^ +", text)$ 

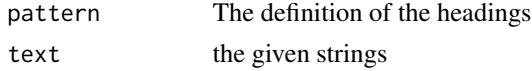

# <span id="page-6-0"></span>get\_heading3 7

# Value

integer. the index of the headings in the given strings.

get\_heading3 *get the headings out of given strings*

# Description

get the headings out of given strings

#### Usage

 $get\_heading3(pattern = "^#" #^ +", text)$ 

# Arguments

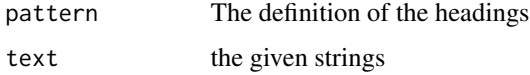

# Value

integer. the index of the headings in the given strings.

list2heading *convert list to heading*

### Description

convert list to heading

#### Usage

list2heading(text)

#### Arguments

text the given strings

#### Value

integer. the index of the headings in the given strings.

<span id="page-7-0"></span>

This function, modified from <https://github.com/seifer08ms/Rmarkmap>, creates a markmap widget using htmlwidgets. The widget can be rendered on HTML pages generated from R Markdown, Shiny,or other applications.

#### Usage

```
markmap(
  root = NA,
  input = c(" . md", " . Rmd", " . mm"),path = ".''.remove_curly_bracket = FALSE,
  width = NULL,height = NULL,elementId = NULL,
  options = markmapOption(preset = "colorful"),
  bookdown_style = TRUE,
 method = c("regexpr", "pandoc")
\mathcal{L}
```
### Arguments

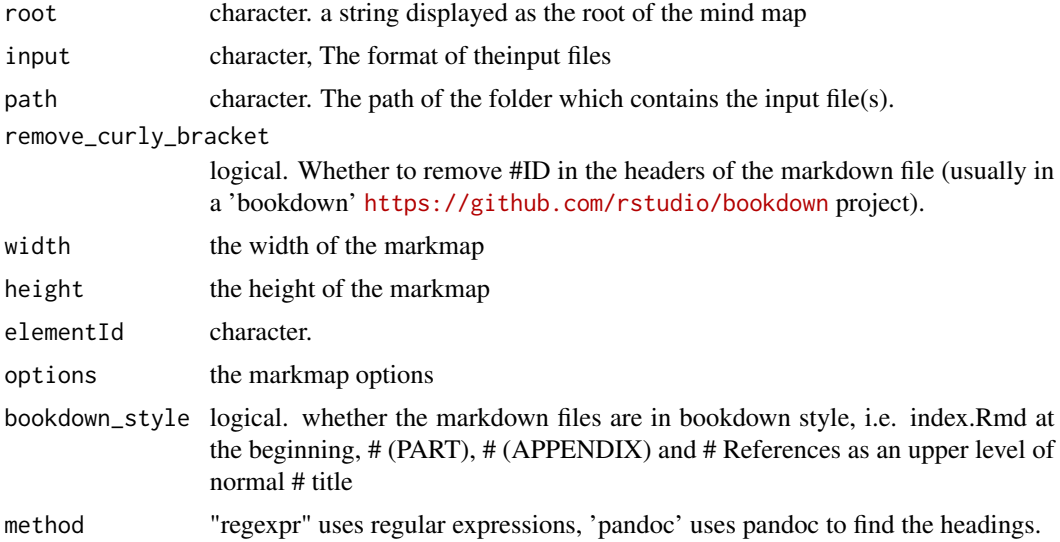

#### Value

A HTML widget object rendered from a given document.

# <span id="page-8-0"></span>markmapOption 9

#### Examples

```
path <- system.file("examples/md", package = "mindr")
markmap(path = path)
markmap(path = path, remove_curly_bracket = TRUE)
```
markmapOption *Options for markmap creation*

#### Description

This function is taken from <https://github.com/seifer08ms/Rmarkmap>.

#### Usage

```
markmapOption(
 preset = NULL,
 nodeHeight = 20,
 nodeWidth = 180,spacingVertical = 10,
  spacingHorizontal = 120,
  duration = 750,
  layout = "tree",
  color = "gray",linkShape = "diagonal",
  renderer = "boxed",
  ...
)
```
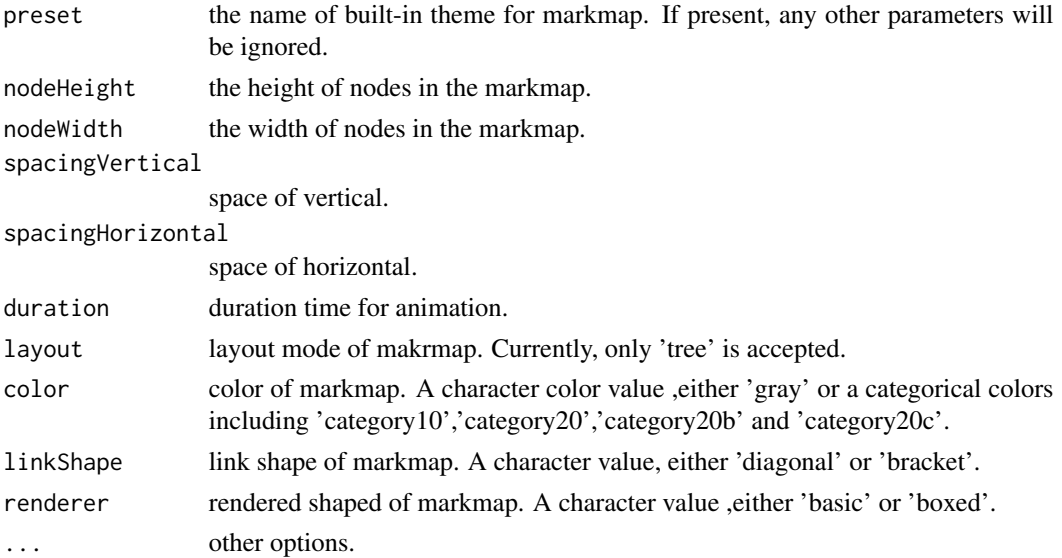

#### <span id="page-9-0"></span>Details

Currently,markmap have 'default' and 'colorful' themes. 'colorful' themes have three different parameters from default themes: nodeHeight: 10, renderer: 'basic',color: 'category20'

#### Functions

• markmapOption: Options for markmap creation

#### See Also

<https://github.com/dundalek/markmap/blob/master/lib/view.mindmap.js> for details.

#### Examples

```
path <- system.file('examples/md', package = 'mindr')
markmap(path = path, remove_curly_bracket = TRUE,
  options = markmapOption(preset = 'colorful')) # 'colorful' theme
markmap(path = path, remove_curly_bracket = TRUE,options = markmapOption(color = 'category20b',
   linkShape = 'bracket')) # 'colorful' theme
markmap(path = path, remove_curly_bracket = TRUE,
  options = markmapOption(color = 'category20b',
   linkShape = 'diagonal',
    renderer = 'basic')) # 'colorful' theme
```
markmapOutput *Shiny bindings for markmap*

#### Description

Output function for using markmap within Shiny applications and interactive Rmd documents. This function is taken from <https://github.com/seifer08ms/Rmarkmap>.

#### Usage

```
markmapOutput(outputId, width = "100%", height = "400px")
```
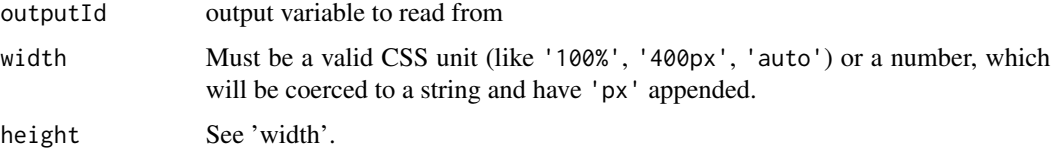

<span id="page-10-0"></span>

Convert markdown or rmarkdown files to mindmap files.

#### Usage

```
md2mm(
 pattern = "*. [R]*m d$",
  title = NA,
 path = ".''.remove_curly_bracket = FALSE,
  savefile = TRUE,
  savefilename = NA,
  backup = TRUE,bookdown_style = TRUE,
  keep_eq = FALSE,
  method = c("regexpr", "pandoc"),
  include_list = FALSE
\mathcal{L}
```
#### Arguments

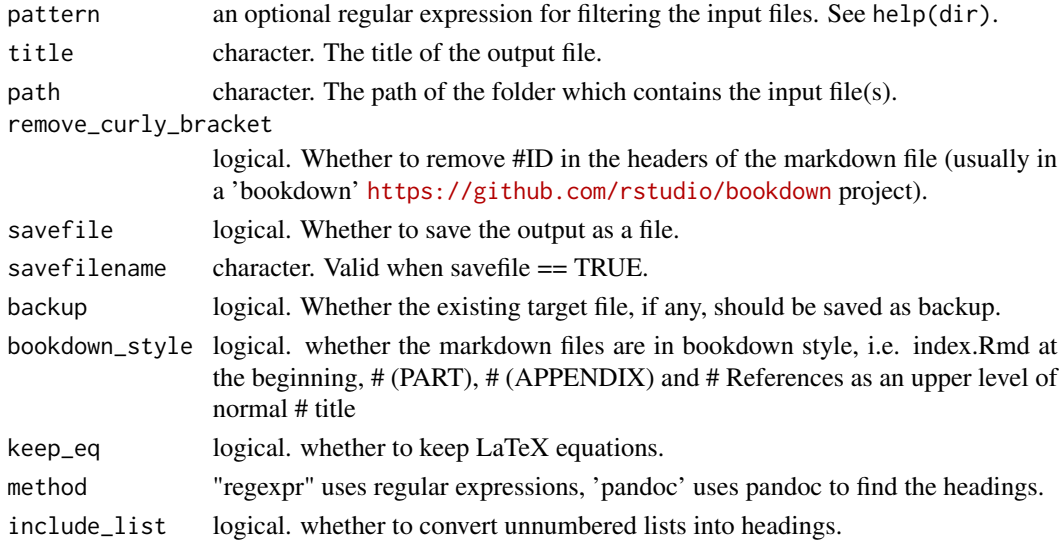

#### Value

a mindmap file, which can be viewed by common mindmap software, such as 'FreeMind' ([http://](http://freemind.sourceforge.net/wiki/index.php/Main_Page) [freemind.sourceforge.net/wiki/index.php/Main\\_Page](http://freemind.sourceforge.net/wiki/index.php/Main_Page)) and 'XMind' ([http://www.xmind.](http://www.xmind.net) [net](http://www.xmind.net)).

#### Examples

```
path <- system.file("examples/md", package = "mindr")
# md2mm(path = path) md2mm(path = path, remove_curly_bracket = TRUE)
```
# md2r *Convert .md or .Rmd files into a .R script*

# Description

Convert .md or .Rmd files into a .R script

### Usage

```
md2r(
  filepattern = "*. [R] * m d$",
  path = ".'',savefilename = NA,
  backup = TRUE,heading = " --------",
  body = "#")
```
#### Arguments

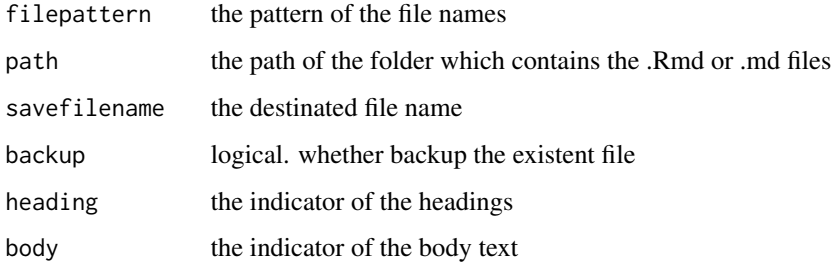

### Value

a .R script

# Examples

```
path <- system.file("examples/md", package = "mindr")
# md2r(path = path)
```
<span id="page-11-0"></span>

<span id="page-12-0"></span>

Convert markdown text to mindmap text.

#### Usage

```
mdtxt2mmtxt(title = "my title", mdtxt = "", keep_eq = FALSE)
```
#### Arguments

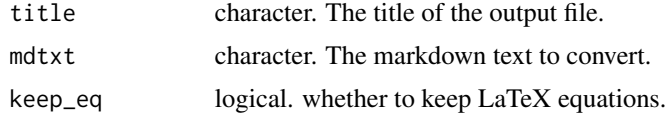

#### Value

a mindmap text.

#### Examples

```
mdtxt2mmtxt(mdtxt = c("# Chapter 1", "## Section 1.1", "## Section 1.2"))
```
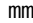

mm *Convert between .R, .Rmd, .mm according to the given file names, and create a markmap widget*

#### Description

Convert between .R, .Rmd, .mm according to the given file names, and create a markmap widget

#### Usage

```
mm(
  from = NULL,
  to = NULL,
  type = c("file", "text", "dir"),
  root = NA,
  show_files = TRUE,
  remove_curly_bracket = TRUE,
  bookdown_style = TRUE,
  widget_name = NA,
 width = NULL,
```

```
height = NULL,elementId = NULL,options = markmapOption(preset = "colorful"),
 method = c("regexpr", "pandoc"),
  include_list = FALSE
\overline{\phantom{a}}
```
#### Arguments

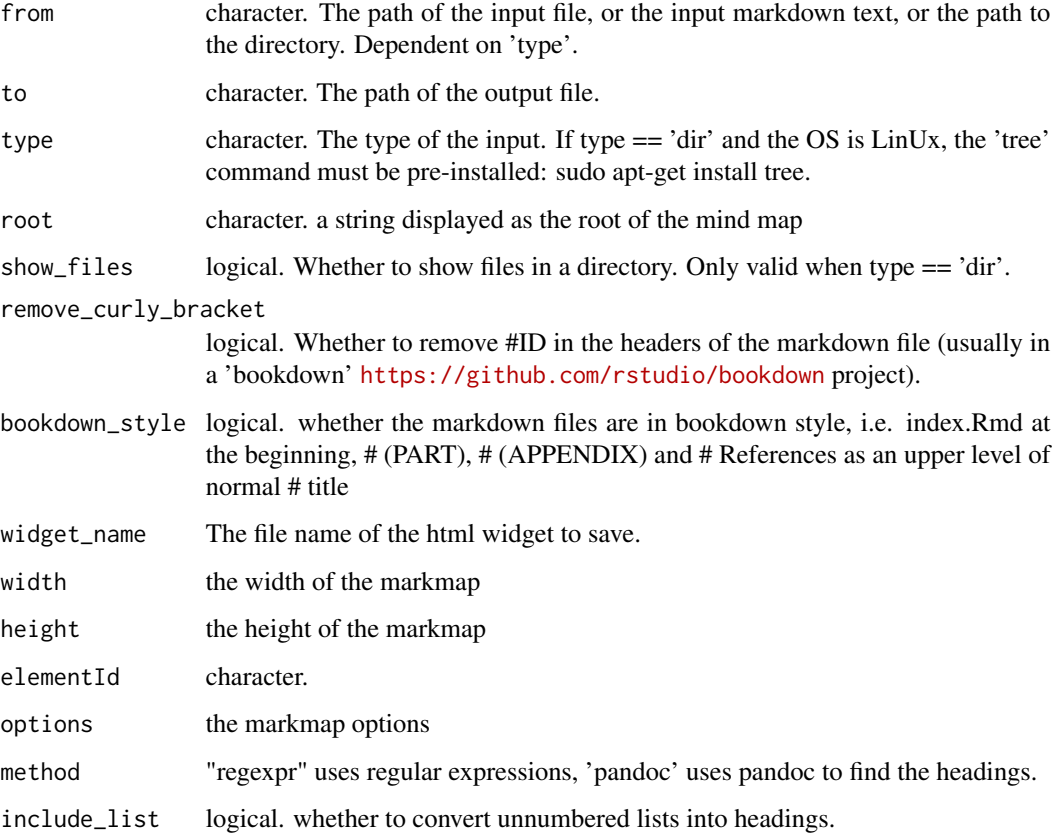

# Details

For LinUx OS and mac OS, the 'tree' command must be pre-installed before using 'show\_files = FALSE'.

- Linux: sudo apt-get install tree
- mac: install [Homebrew](https://brew.sh/) first. Then in the terminal: brew install tree.

#### Value

A HTML widget object rendered from a given document.

#### <span id="page-14-0"></span> $mm2md$  15

#### Examples

```
## Not run:
### text -> widget
input \leq - c("# Chapter 1", "## Section 1.1", "## Section 1.2", "# Chapter 2")
mm(from = input, type = "text", root = "mindr")### directory -> widget input <- paste0(.libPaths(), '/mindr')[1] mm(from = input,
### type = 'dir') mm(from = input, type = 'dir', widget_name = 'mindrtest.html')
### directory -> mm mm(from = input, type = 'dir', to = 'test.mm') directory -> md
### mm(from = input, type = 'dir', to = 'test.md') directory -> txt mm(from =
### input, type = 'dir', to = 'test.txt')
### Rmd -> widget input <- system.file('examples/r/rmd2r.Rmd', package = 'mindr')
### mm(from = input, type = 'file', root = 'mindr') Rmd -> r mm(from = input, type
### = 'file', root = 'mindr', to = 'test.r') Rmd -> mm mm(from = input, type =
### 'file', root = 'mindr', to = 'test.mm')
### mm -> widget input <- system.file('examples/mm/bookdownplus.mm', package =
### 'mindr') mm(from = input, type = 'file', root = 'mindr') mm -> Rmd mm(from =
### input, type = 'file', root = 'mindr', to = 'test.Rmd') mm -> r mm(from = input,
### type = 'file', root = 'mindr', to = 'test.r')
### r -> widget input <- system.file('examples/r/r2rmd.R', package = 'mindr')
### mm(from = input, type = 'file', root = 'mindr') r -> Rmd mm(from = input, type
### = 'file', root = 'mindr', to = 'test.Rmd') r -> mm mm(from = input, type =
### 'file', root = 'mindr', to = 'test.mm')
### The outline of the book Learning R input <-
### system.file('examples/xuer/xuer.md', package = 'mindr') mm(from = input, type =
### 'file', root = 'Learning R', to = 'learningr.mm')
## End(Not run)
```
mm2md *Convert a mind map (.mm) into markdown headers.*

#### **Description**

Convert a mind map (.mm) into markdown headers.

#### Usage

```
mm2md(
  pattern = "*.mm$",
 path = ".''.savefile = TRUE,savefilename = "mindr.md",
  backup = TRUE)
```
#### Arguments

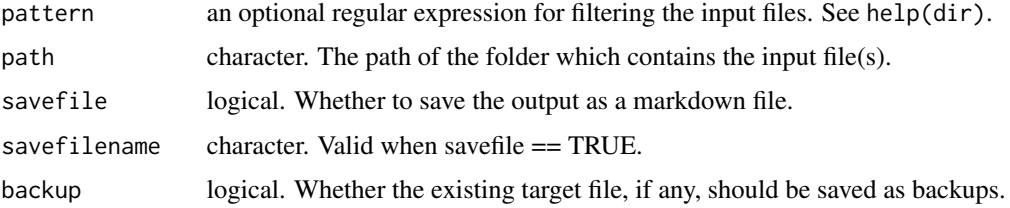

#### Value

a vector of strings showing outline of a markdown document or book.

#### Examples

```
path <- system.file("examples/mm", package = "mindr")
# mm2md(path = path)
```
mm2r *Convert .mm into a .R script*

#### Description

Convert .mm into a .R script

#### Usage

```
mm2r(
  filepattern = "*.mm$",
 path = ".''.savefile = TRUE,
  savefilename = NA,
  backup = TRUE,heading = " --------"
\mathcal{L}
```
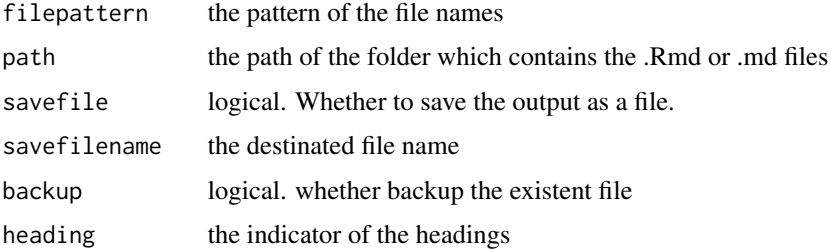

<span id="page-15-0"></span>

#### <span id="page-16-0"></span>outline that the contract of the contract of the contract of the contract of the contract of the contract of the contract of the contract of the contract of the contract of the contract of the contract of the contract of t

# Value

a .R script

#### Examples

```
path <- system.file("examples/mm", package = "mindr")
# mm2r(path = path)
```
outline *Extract headers of markdown or rmarkdown files as an outline.*

#### Description

Extract headers of markdown or rmarkdown files as an outline.

### Usage

```
outline(
 pattern = "*. [R]*md",
 path = "."remove_curly_bracket = FALSE,
  savefile = TRUE,
  savefilename = "outline.md",
 backup = TRUE,bookdown_style = TRUE,
  keep_eq = FALSE,
 method = c("regexpr", "pandoc"),
  include_list = FALSE
\mathcal{E}
```
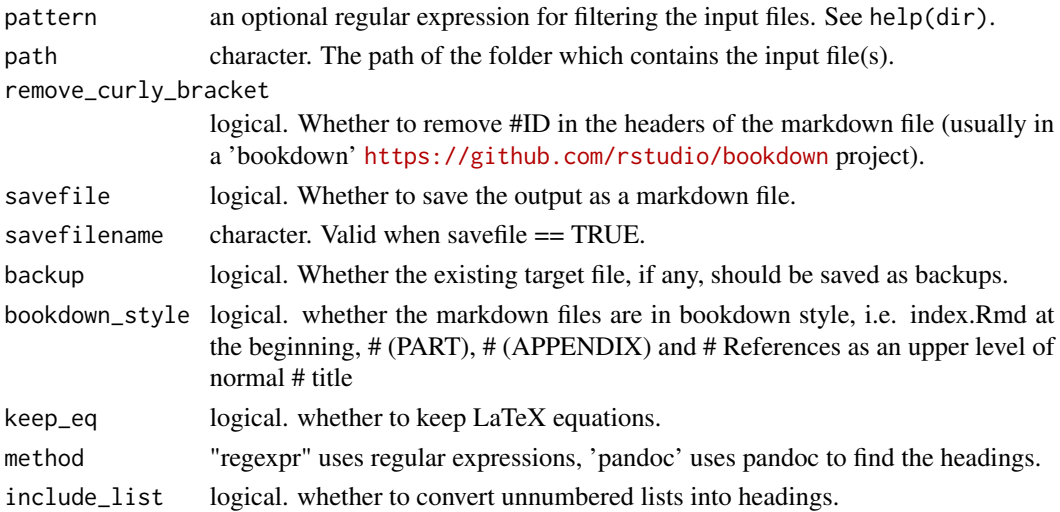

# <span id="page-17-0"></span>Value

a vector of strings showing outline of a markdown document or book.

#### Examples

```
path <- system.file("examples/md", package = "mindr")
# outline(path = path) outline(path = path, remove_curly_bracket = TRUE)
```
r2md *Convert .R scripts into a .md/.Rmd file*

# Description

Convert .R scripts into a .md/.Rmd file

#### Usage

```
r2md(
 filepattern = "*.R$",path = ".",
 savefilename = NA,
 backup = TRUE,body = "#' "
)
```
#### Arguments

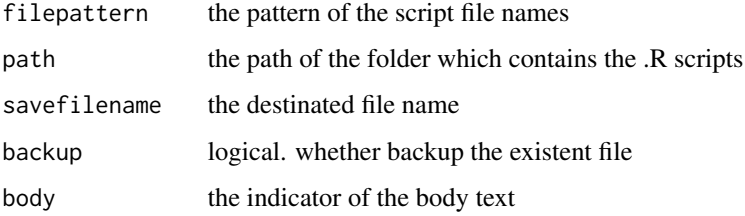

#### Value

a markdown file

# Examples

# r2md()

<span id="page-18-0"></span>

Convert .R scripts into a .mm file

#### Usage

```
r2mm(
  filepattern = "*.R$",
  path = ".",
  title = NA,
  savefile = TRUE,
  savefilename = NA
\mathcal{L}
```
#### Arguments

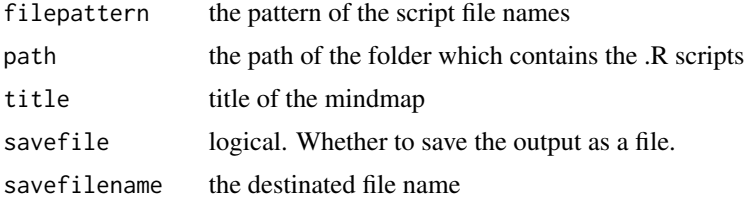

#### Value

an mindmap file

#### Examples

```
path <- system.file("examples/r", package = "mindr")
# r2mm(path = path)
```
r2rmd *Convert .R scripts into a .Rmd file*

#### Description

Convert .R scripts into a .Rmd file

# Usage

```
r2rmd(filepattern = "*.R$", savefile = TRUE, path = ".", savefilename = NA)
```
#### <span id="page-19-0"></span>20  $r$  rename2

# Arguments

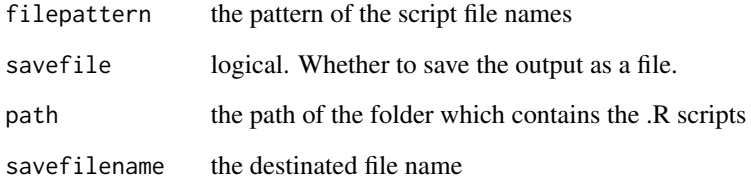

# Value

an R markdown file

# Examples

```
path <- system.file("examples/r", package = "mindr")
# r2rmd(path = path)
```
rename2 *Rename a file automatically with a time stamp*

# Description

Rename a file automatically with a time stamp

# Usage

```
rename2(filename, connect = "-")
```
# Arguments

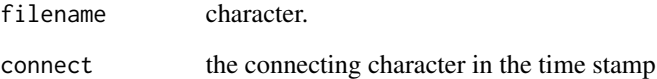

# Value

a new file name

<span id="page-20-0"></span>

Render function for using markmap within Shiny applications and interactive Rmd documents. This function is taken from <https://github.com/seifer08ms/Rmarkmap>.

#### Usage

renderMarkmap(expr, env = parent.frame(), quoted = FALSE)

#### Arguments

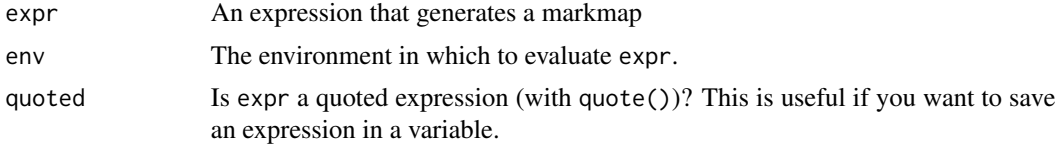

rmd2r *Convert .md or .Rmd files into a .R script*

#### Description

Convert .md or .Rmd files into a .R script

#### Usage

```
rmd2r(
  filepattern = "*. [R] * m d$",
 path = ".",
  savefile = TRUE,
  savefilename = NA,
  backup = TRUE,
 heading = " --------",
  chunkheading = FALSE
\mathcal{L}
```
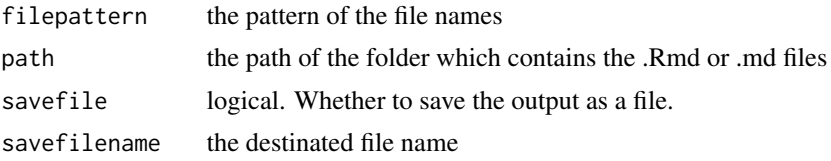

<span id="page-21-0"></span>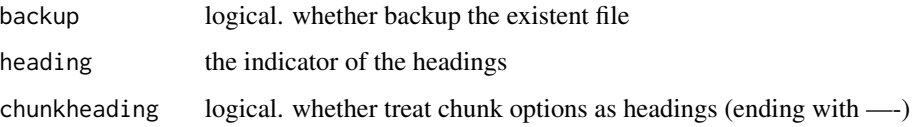

# Value

a .R script

# Examples

```
path <- system.file("examples/r", package = "mindr")
# rmd2r(path = path)
```
rmvcode *check whether a digital number is within a given range*

#### Description

check whether a digital number is within a given range

#### Usage

rmvcode(index, loc)

#### Arguments

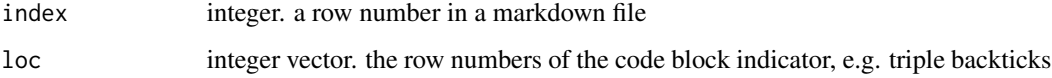

#### Value

logical.

tree *Draw a mindmap of a directory*

#### Description

Draw a mindmap of a directory

tree 23

# Usage

```
tree(
  from = ".",
  to = NULL,
 root = NA,
  show_files = FALSE,
 widget_name = NA,
 width = NULL,height = NULL,elementId = NULL,options = markmapOption(preset = "colorful")
\lambda
```
# Arguments

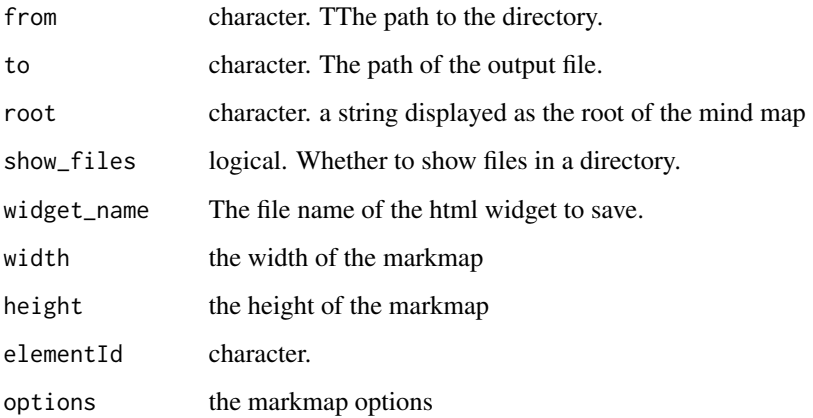

#### Value

A HTML widget object rendered from a given document.

#### Examples

```
## Not run:
tree()
input <- system.file(package = "mindr")
tree(input)
tree(input, root = "mindr", show_files = TRUE)
tree(input, root = "mindr", show_files = TRUE, to = "mindr.mm")
tree(input, root = "mindr", show_files = TRUE, to = "mindr.md")
tree(input, root = "mindr", show_files = TRUE, to = "mindr.txt")## End(Not run)
```
<span id="page-23-0"></span>

Convert a directory tree to a mindmap file.

#### Usage

```
tree2mm(
  tree,
  savefile = TRUE,
  savefilename = "mindr",
  backup = TRUE,
  n\_root = 1)
```
#### **Arguments**

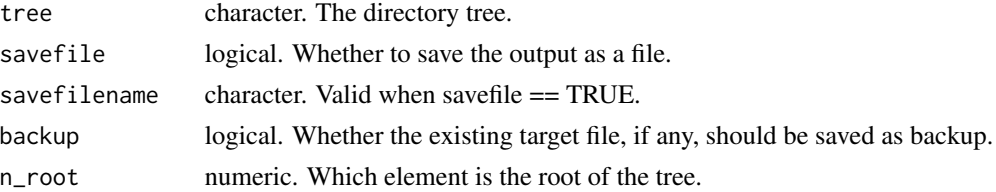

#### Value

a mindmap file, which can be viewed by common mindmap software, such as 'FreeMind' ([http://](http://freemind.sourceforge.net/wiki/index.php/Main_Page) [freemind.sourceforge.net/wiki/index.php/Main\\_Page](http://freemind.sourceforge.net/wiki/index.php/Main_Page)) and 'XMind' ([http://www.xmind.](http://www.xmind.net) [net](http://www.xmind.net)).

#### Examples

```
et2 <- c("/Root name", "/Path A", "/Path A/Product A", "/Path A/Product A/Process A",
   "/Path A/Product A/Process A/Step A", "/Path A/Product A/Process A/Step A/Record 1",
   "/Path A/Product A/Process A/Step A/Record 1/Analyses",
   "/Path A/Product A/Process A/Step A/Record 1/Analyses/Object 1",
   "/Path A/Product A/Process A/Step A/Record 1/Analyses/Object 1/Type: data source",
   "/Path A/Product A/Process A/Step A/Record 1/Analyses/Object 1/Version: 3",
   "/Path A/Product A/Process A/Step A/Record 1/Analyses/Object 2",
   "/Path A/Product A/Process A/Step A/Record 1/Analyses/Object 3",
   "/Path A/Product A/Process A/Step A/Record 1/Setup Parts",
   "/Path A/Product A/Process A/Step A/Record 1/Setup Parts/Par 1",
   "/Path A/Product A/Process A/Step A/Record 1/Setup Parts/Par 2",
   "/Path A/Product A/Process A/Step A/Record 1/Setup Parts/Par 3",
   "/Path B", "/Path C")
# tree2mm(et2)
```
<span id="page-24-0"></span>

Write txt files avoiding overwriting existent files.

#### Usage

```
writeLines2(text, filename, backup = TRUE)
```
# Arguments

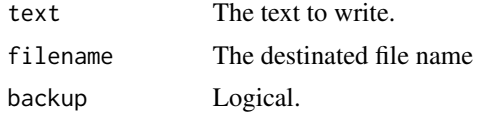

#### Value

a txt file

# <span id="page-25-0"></span>Index

count\_space , [2](#page-1-0) dir2 , [3](#page-2-0) dir4 , [4](#page-3-0) get\_body , [4](#page-3-0) get\_eqloc , [5](#page-4-0) get\_filename\_ext , [5](#page-4-0) get\_heading, [6](#page-5-0) get\_heading2,[6](#page-5-0) get\_heading3 , [7](#page-6-0) list2heading , [7](#page-6-0) markmap, [8](#page-7-0) markmapOption , [9](#page-8-0) markmapOutput,  $10\,$  $10\,$ md2mm , [11](#page-10-0) md2r , [12](#page-11-0) mdtxt2mmtxt , [13](#page-12-0) mm , [13](#page-12-0) mm2md , [15](#page-14-0) mm2r , [16](#page-15-0) outline , [17](#page-16-0) r2md , [18](#page-17-0) r2mm , [19](#page-18-0) r2rmd , [19](#page-18-0) rename2 , [20](#page-19-0) renderMarkmap , [21](#page-20-0) rmd2r , [21](#page-20-0) rmvcode , [22](#page-21-0) tree , [22](#page-21-0) tree2mm , [24](#page-23-0) writeLines2,[25](#page-24-0)